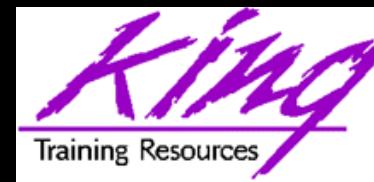

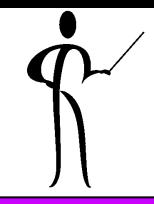

## **Oracle 10g for Developers: What You Need to Know**

John Jay King King Training Resources john@kingtraining.com **Download this paper and code examples from: [http://www.kingtraining.com](http://www.kingtraining.com/)**

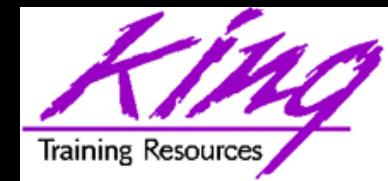

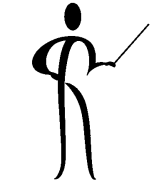

- Learn new Oracle 10g features that are geared to developers
- Be ready to use ISO/ANSI standard SQL to make code more portable
- Know how existing database features have been improved in Oracle 10g
- Become aware of some Oracle 10g DBA oriented features that will impact developers

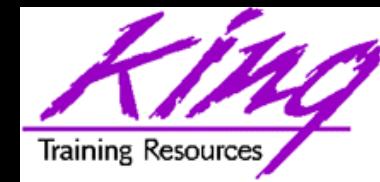

Oracle 10g

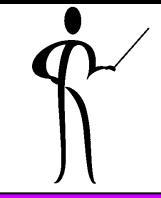

- New and improved data types
- SQL improvements
- SQL\*Plus improvements
- iSQL\*Plus improvements
- Enhancements to PL/SQL
- Java and XML improvements

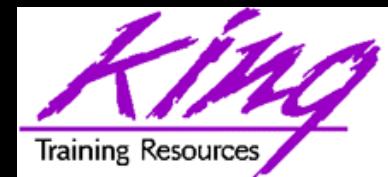

- 
- •Oracle provides support for the IEEE754 floating-point specification
- • BINARY\_FLOAT is a 32-bit, single-precision floating-point number stored as 5 bytes, including a length byte
- • BINARY\_DOUBLE is a 64-bit, double-precision floating-point number stored as 9 bytes, including a length byte
- • When processing a NUMBER column, floating point numbers have decimal precision. In a BINARY\_
- • FLOAT or BINARY\_DOUBLE column, floating-point numbers have binary precision
- • Both binary floating-point numbers support the special values infinity and NaN (not a number)
- • binary\_double and binary\_float should significantly speed some calculations

Binary-Float Binary-Double Maximum finite value 3.40282E+38F 1.79769313486231E+308Minimum finite value 1.17549E-38F 2.22507485850720E-308

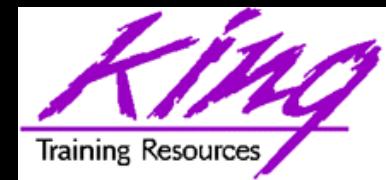

•SDO GEORASTER is an object type defined as follows:

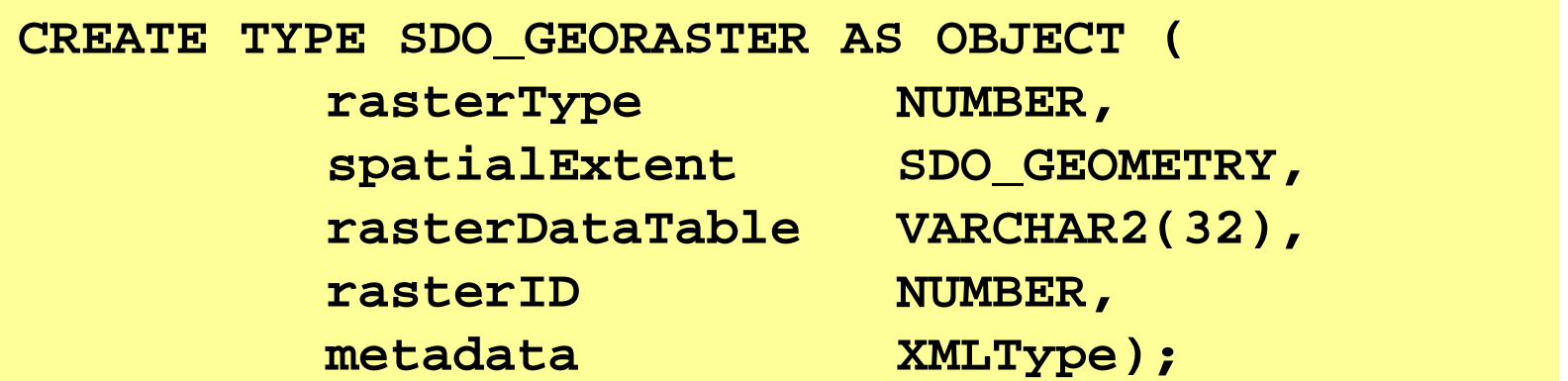

- – Oracle Spatial's GeoRaster object-relational model stores a raster grid or image object as a single row - single column of object type SDO GEORASTER
- Tables of this sort are called GeoRaster tables(For more information see: "Oracle Spatial User's Guide and Reference")

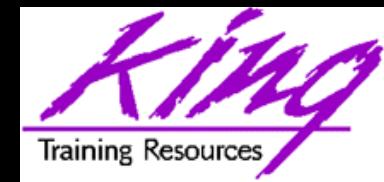

- SI\_StillImage is an object type that represents digital images and metadata including height, width, and format
- SI\_StillImage types may be created using one of three constructors:

**SI\_StillImage(content)**

**SI\_StillImage(content, format)**

**SI\_StillImage(content, format, height, width)**

(For more information see: Oracle interMedia Reference)

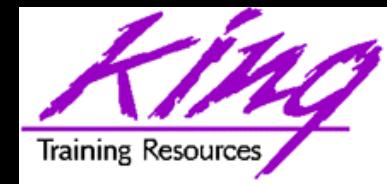

- 
- Since first introduced the Oracle LOB type has been limited to 4GB (enough for most uses)
- Oracle 10g allows LOB data to be limited only by tablespace page size
- Current limit:
	- and the state of the 8–128 terabytes
- Supported environments:
	- –PL/SQL using DBMS\_LOB
	- and the state of the Java using JDBC
	- **Links of the Common** C/C++ using OCI

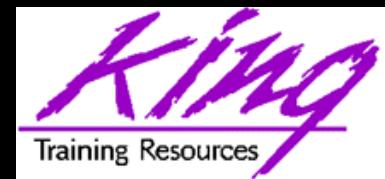

New "Scalar" Functions, 1

- •
- •
- •
- •
- •
- •
- •

 CARDINALITY Returns number of elements in nested tables CV Current value of dimension in model clauseITERATION NUMBER Returns iteration number in model rule LNNVL Returns TRUE if condition is FALSE or UNKNOWNNANVL Return alternate value if floating-point is NAN (Not A Number) ORA\_HASH Computes hash value for given expression POWERMULTISET Return nested table of non-empty sets in nested table

•POWERMULTISET\_BY\_CARDINALITY Returns POWERMULTISET

•PRESENTNNV

- •PRESENTV
- •

 Present Value of cell in model clause (nulls converted)

Present Value of cell in model clause

PREVIOUS Returns cell value at beginning of model clause iteration

for given cardinality

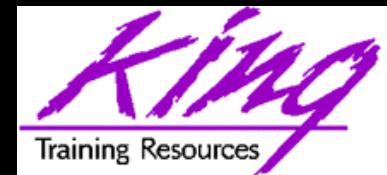

New "Scalar" Functions, 2

- •
- •
- •
- •
- •
- •
- •
- •
- •
- •

REGEXP INSTR INSTR USing regular expression syntax REGEXP\_REPLACE REPLACE using regular expression REGEXP\_SUBSTR SUBSTR using regular expression REMAINDER Returns remainder after expression is evaluatedSCN\_TO\_TIMESTAMP Returns timestamp for given SCN SESSIONTIMEZONE Timezone of current session

SET Converts nested table to set by removing duplicates

TIMESTAMP\_TO\_SCN Returns SCN for given timestamp

 TO\_BINARY\_DOUBLE Return binary\_double for given char, number, binary

 TO\_BINARY\_FLOAT Return binary\_float for given char, number, binary

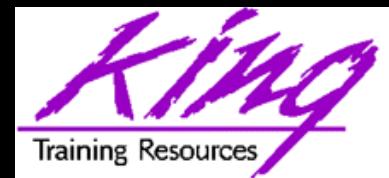

### Oracle 10g SQL Changes

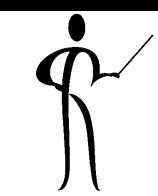

- Oracle 10g adds the following SQL statements
	- ALTER DISKGROUP
	- CREATE DISKGROUP
	- DROP DATABASE
	- DROP DISKGROUP
	- FLASHBACK DATABASE
	- FLASHBACK TABLE
	- PURGE
- Oracle 10g removes the following SQL statement – CREATE TEMPORARY TABLESPACE
- Oracle 10g modifies 119 SQL statements (too many to list here)

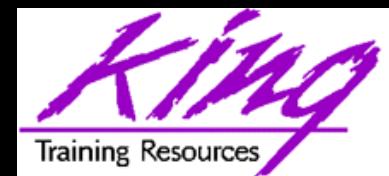

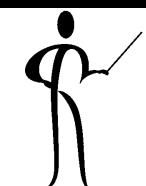

- Oracle 10g adds two exciting changes to the ALTER SYSTEM statement
- When testing and tuning statements, the values returned by tuning tools are impacted by the actions of Oracle's shared SQL area and buffer cache – take a look at these!!!

ALTER SYSTEM FLUSH BUFFER CACHE ALTER SYSTEM FLUSH SHARED\_POOL (should probably be used in test systems only)

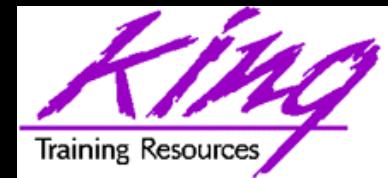

#### Statistical Group Functions, 1

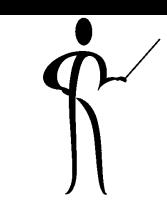

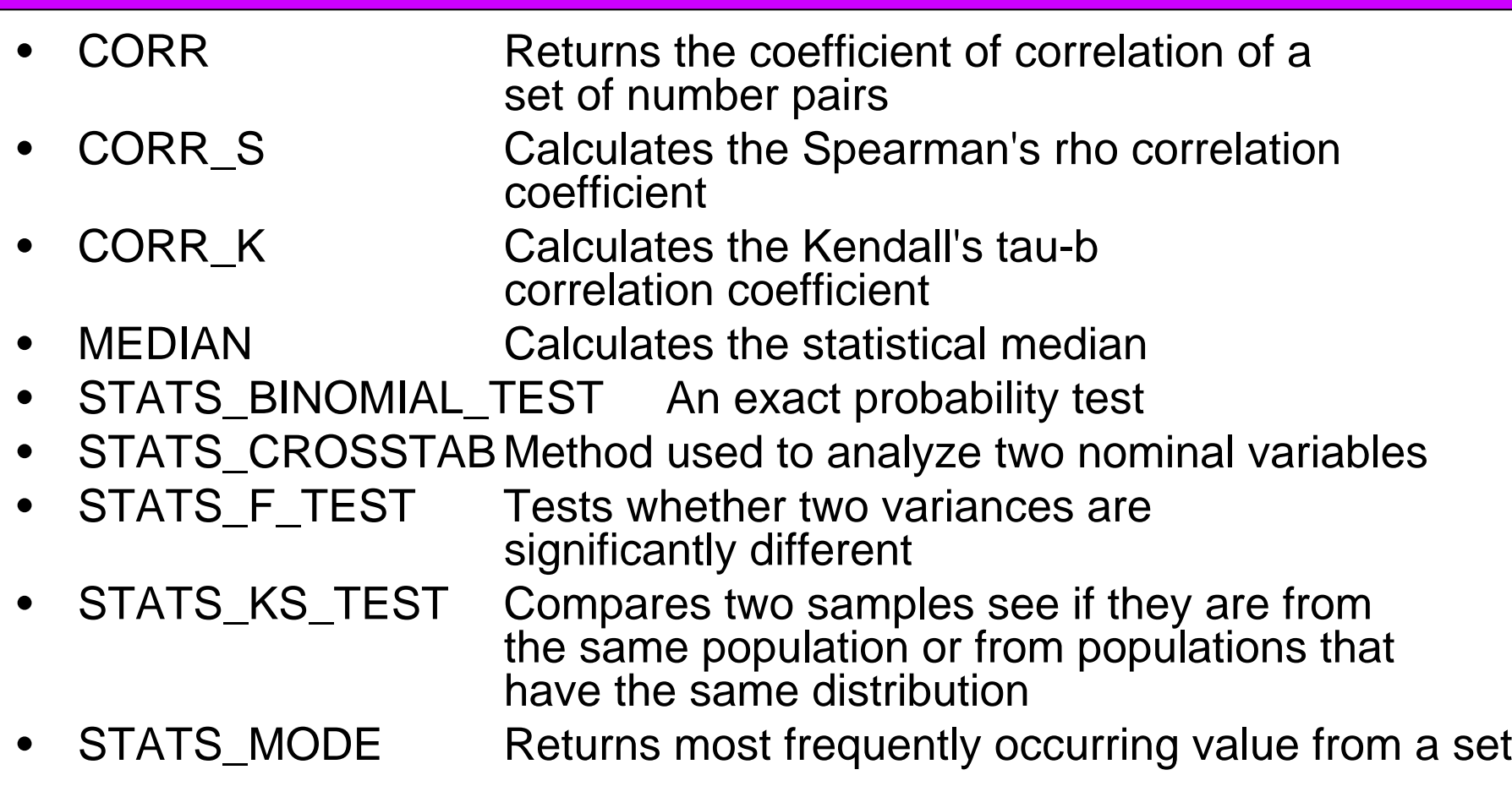

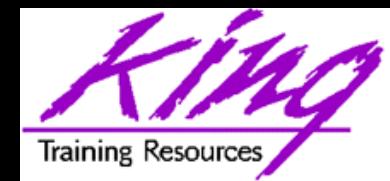

### Statistical Group Functions, 2

- 
- •STATS MW TEST Mann Whitney test compares two independent samples to test the null hypothesis that two populations have the same distribution function against the alternative hypothesis that the two distribution functions are different
- • STATS\_ONE\_WAY\_ANOVA Tests differences in means (for groups or variables) for statistical significance by comparing two different variance estimates
- •STATS\_T\_TEST\_ONE ls a one-sample *t*-test
- •
- •
- •
- •

STATS\_T\_TEST\_PAIRED Is a two-sample, paired *t*-test

(also known as a crossed *t*-test)

 STATS\_T\_TEST\_INDEP Is a *t*-test of two independent groups with the same variance (pooled variances)

 STATS\_T\_TEST\_INDEPU A *t*-test of two independent groups with unequal variance (unpooled variances) STATS\_WSR\_TEST Test of paired samples to determine whether the median of the differences between the samples is significantly different from zero

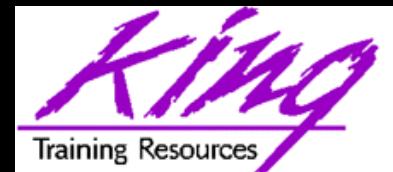

**select country, corr(sale,cnt) from sales\_view group by country**

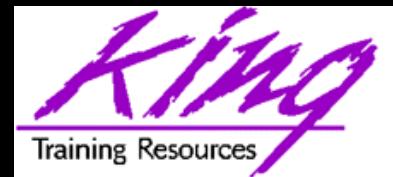

### Example Median Function

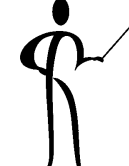

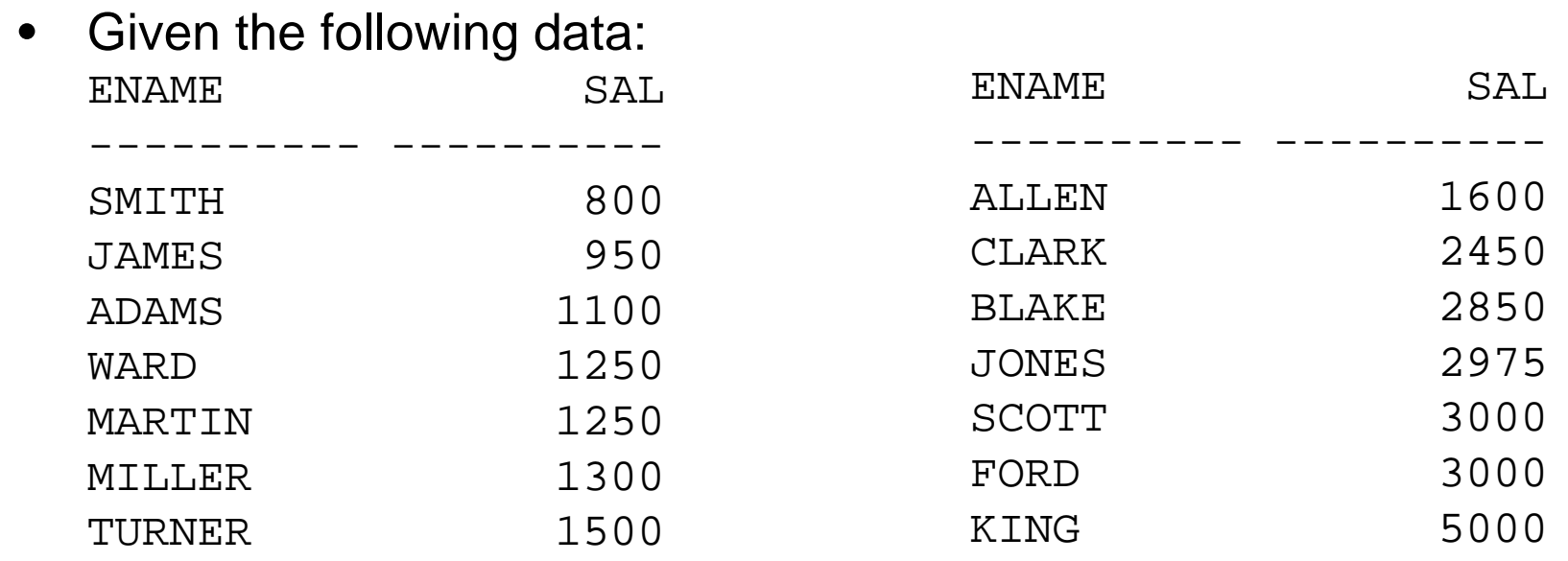

•Note the difference between AVG and MEDIAN

**select avg(sal) average,median(sal) median from emp; AVERAGE MEDIAN---------- -----------2073.21429 1550**

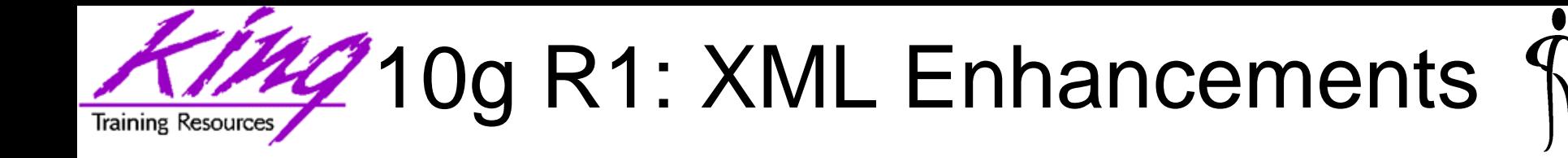

- Oracle 10g Release 1 improved support for XML data and the XMLtype datatype including:
	- and the state of the Export/Import support
	- – SQL\*Loader support for both stuctured and unstructured XMLtype data
	- and the state of the DBMS\_AQ support, globalization support
	- C and C++ APIs allow XML modification
	- and the state of the DBMS\_XMLGEN allows turning off "pretty print"
	- and the state of the Hierarchical queries (CONNECT) via DBMS\_XMLGEN.newContextFromHierarchy
	- **Links of the Common**  Schema evolution via DBMS\_XMLSCHEMA (see next page)

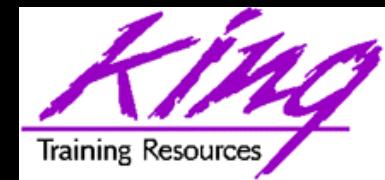

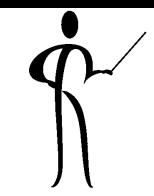

- Schema evolution via DBMS\_XMLSCHEMA
	- – Before Oracle 10g XML registered schemas could not be modified (evolved)
	- – Oracle 10g schema "evolution" uses a PL/SQL procedure named CopyEvolve() which is part of the DBMS\_XMLSCHEMA package
	- **Links of the Common**  CopyEvolve() copies an XMLType document to temporary tables, drops and re-registers the XML schema, then copies the XMLType data into the new **XMLTypes**
	- – CopyEvolve() has some limits: indexes, triggers, and constraints dependent upon the schemas are lost and must be recreated
	- **Links of the Common**  Changing a top-level element involves additional processing detailed in the Oracle documentation

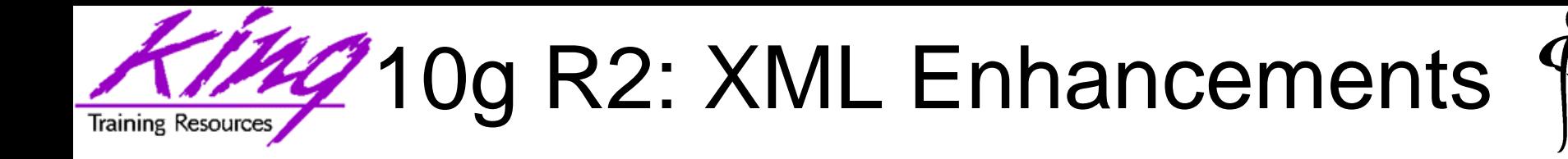

- • Oracle 10g Release 2 further enhances support for XML:
	- **Links of the Common** XMLtype is fully supported in Java, C, and C++
	- and the state of the XML options support XSLT 2.0 with XPath functions and operators
	- – Built-in XML support includes a JAXB compiler and XQuery support
	- **Links of the Common**  XMLQUERY and XMLTABLE functions support XQuery
		- XMLQUERY builds XML data, queries XML data and relational data using XQuery
		- XMLTABLE creates relational tables and columns from the results of XQuery (COLUMN\_VALUE pseudo-column used to retrieve data from XMLTABLE values)
	- –XPATH processing has been improved enhancing speed
	- and the state of the UpdateXML() function is joined by InsertXML(), AppendChildXML(), InsertXMLBefore(), and DeleteXML()

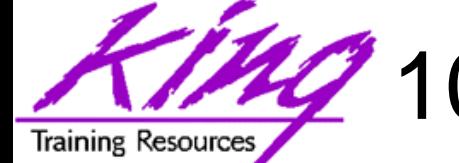

- • 10g Release 2 further enhances support for XML (cont):
	- **Links of the Common** SOAP services are supported in C and C++
	- **Links of the Common**  More SQL/XML (SQX) 2003 functions added including: XMLPI(), XMLComment(), XMLRoot(), XMLSerialize(), XMLCDATA(), and XMLParse()
	- and the state of the Enterprise Manager Web Console includes the ability to work with XMLType objects
	- **Links of the Common** Oracle HTTPS server supports XML DB
	- **Links of the Common**  Oracle XML Developers Kit (XDK) PL/SQL packages have been deprecated: XMLDOM(), XMLPARSER(), and XSL\_PROCESSOR() have been replaced by DBMS\_XMLDOM(), DBMS\_XMLPARSER(), and DBMS\_XSLPROCESSOR()

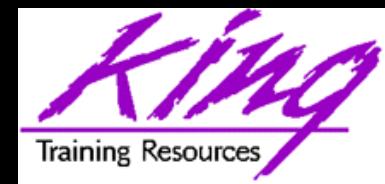

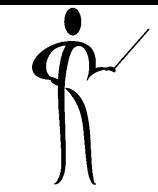

- XML Publisher is a powerful report generation tool allowing creation of standardized reports containing Oracle (and other) data quickly and easily (replacement for SQL\*Reports?)
- XML Publisher supports:
	- –Creating Reports and Report Standardization
	- and the state of the Report, Data, and Translation Templates
	- **Links of the Common** Support for regular files, XML files, and database data
	- –Online Report Editor, Query Builder, and Analyzer
	- and the state of the Simple Charts & Formatting Options
	- **Links of the Common** Row, Column, and Cell formatting
	- –Number and Date formatting (e.g internationalization)
	- and the state of the Advanced reporting via XSL, SQL, and XSL-FO (including PDF)
- • Originally intended to support Oracle' various ERP tools XML Publisher is now available as a separate product

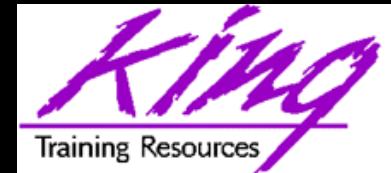

10g R2 DML Error Logging

- 
- Insert, Update, Delete, and Merge add ERROR logging allowing you to capture DML errors and log them

**INSERT … /\* or UPDATE, DELETE, MERGE \*/ LOG ERRORS [ INTO [schema.] table ] [ (simple\_expression) ] [ REJECT LIMIT { integer | UNLIMITED }**

- Default error table defined by DBMS\_ERRLOG package:  $ERR\$  followed by first 25 characters of DML target table
- Simple expression is value to be used as statement tag (may be result of SQL function call)
- Reject limit default is zero

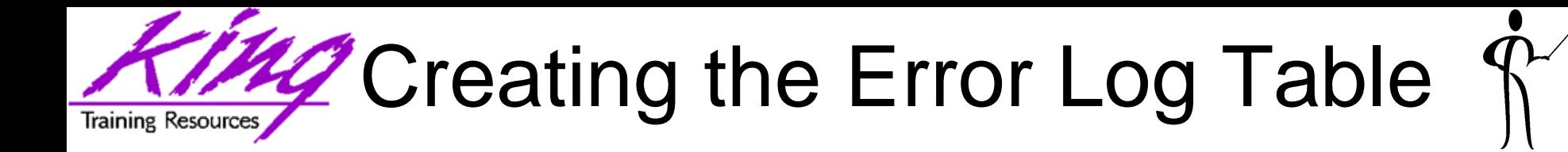

• Oracle provides a PL/SQL packaged procedure to create the logging table (for each table to be logged)

#### **execute DBMS\_ERRLOG.CREATE\_ERROR\_LOG('myemp', 'myemplog');**

- myemp Table DML is being applied to
- myemplog Logging table for rejected rows
- Creates a database table containing:
	- ORA\_ERR\_NUMBER\$ Error number
	- ORA\_ERR\_MESG\$ Error message
	- ORA\_ERR\_ROWID\$ Rowid of impacted rows
	-
	- ORA\_ERR\_TAG\$
- 
- ORA\_ERR\_OPTYP\$ Operation type (I,U,D,M)
	- Text from LOG\_ERRORS
- –All column values (good & bad) as varchar2(4000)

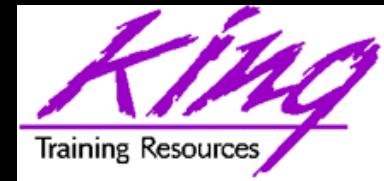

Error Log Output

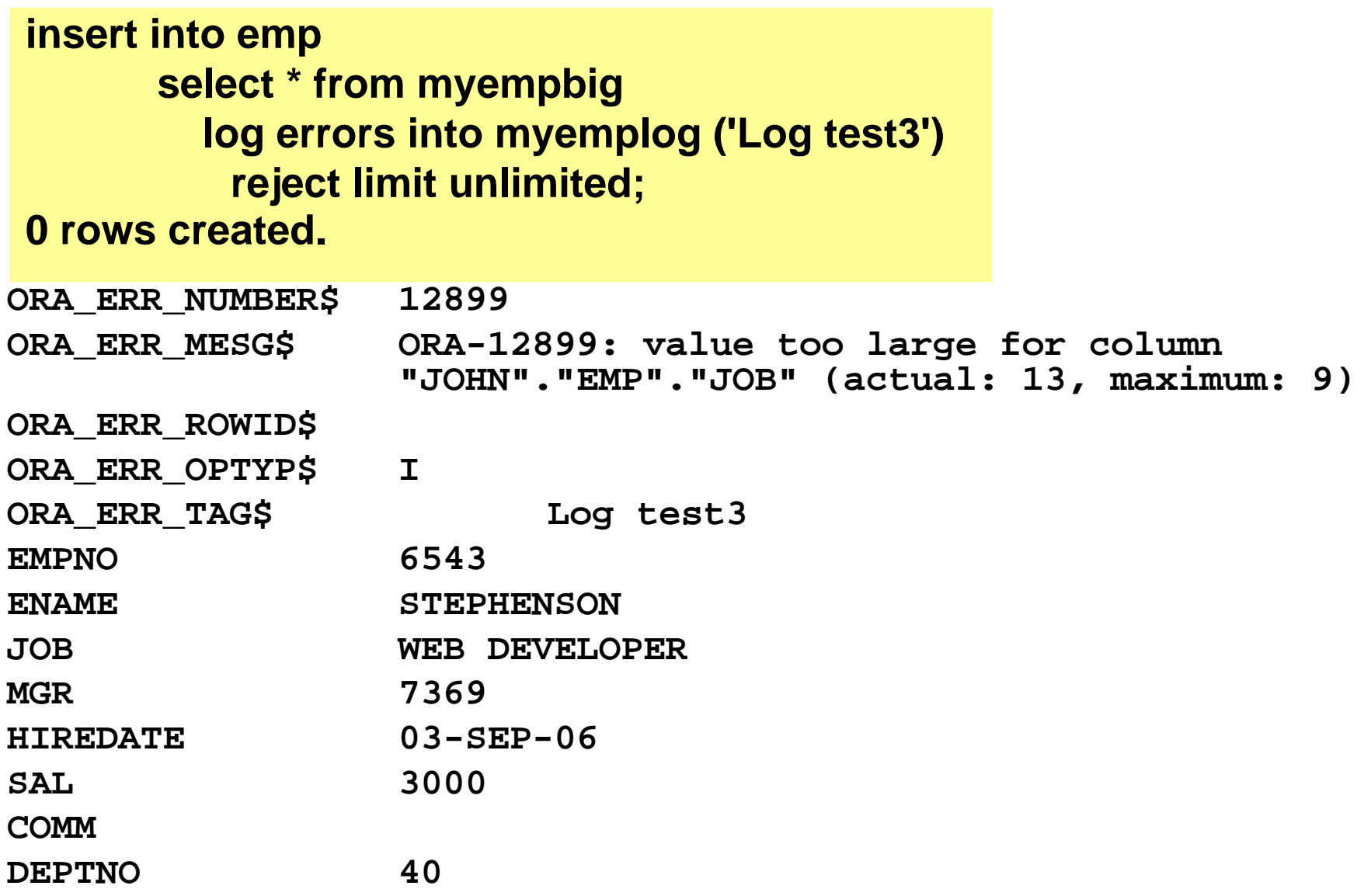

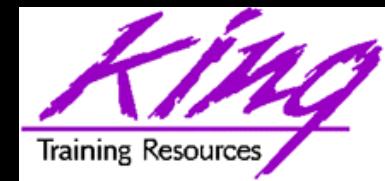

10g Fast Dual

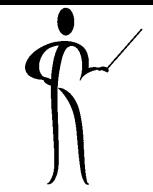

- For years, developers have used the Dual table for "quick and dirty" queries only to find during performance tuning that scans involving dual could be expensive
- In Oracle 10g the optimizer knows about dual and implements an operation called "fast dual" greatly speeding access
- • Here is the "Explain" output from a simple query: **select sysdate from dual;**

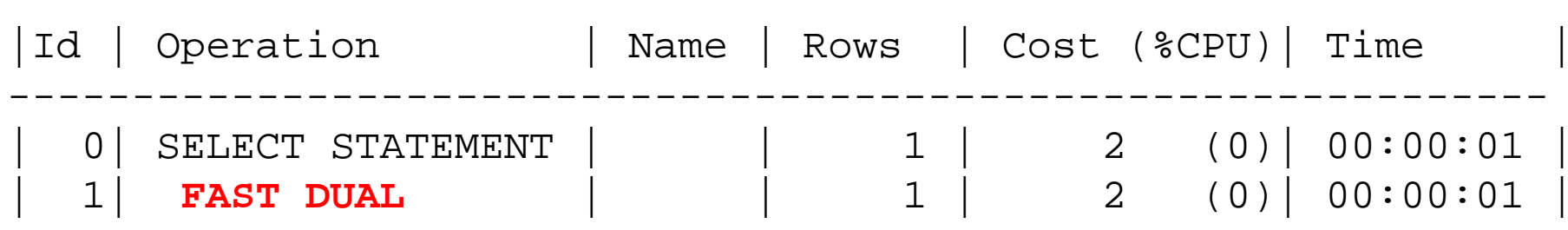

--------------------------------------------------------------

--------------------------------------------------------------

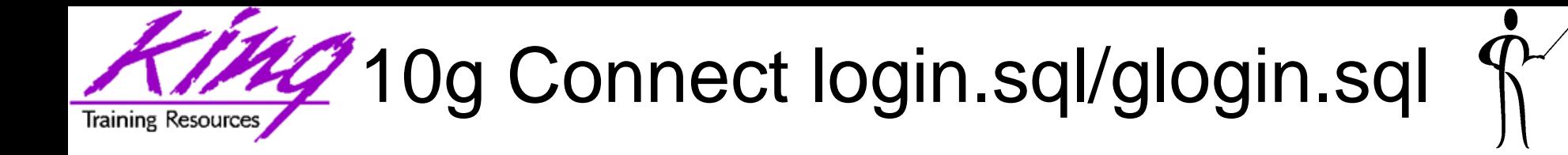

- The login.sql and glogin.sql files are automatically executed upon entering SQL\*Plus,
- In Oracle 10g login.sql and glogin.sql are also executed upon execution of CONNECT
- This is either a blessing or a curse, just be aware that it is happening…

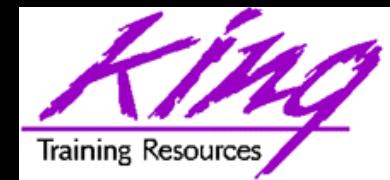

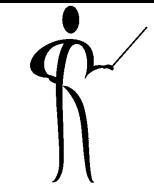

- SET SERVEROUTPUT ON now works immediately within PL/SQL block where executed
- DBMS\_OUTPUT.PUT\_LINE text line maximum increased from 255 to 32767 bytes
- Recycle Bin keeps deleted database objects until Purged
- • DESCRIBE automatically attempts to validate invalid objects before display
- White space now allowed in file names
- •Substitution variables allowed in SET PROMPT
- Three pre-defined SQL\*Plus variables added:
	- Current date or a user defined fixed string.
	- Privilege level of connection
		- (AS SYSDBA, AS SYSOPER or blank)
	- Currently connected userid
- APPEND, CREATE, REPLACE extensions to SPOOL

# SET SERVEROUTPUT ON

- It is common for PL/SQL developers to use the DBMS\_OUTPUT.PUT\_LINE procedure to write to the console during testing and debugging
- To enable output from DBMS\_OUTPUT.PUT\_LINE you must enable SERVEROUTPUT
- In Oracle 10g this command has been enhanced to include a default of UNLIMITED buffer size eliminating the need to specify a buffer size
- You may also specify "WORD\_WRAPPED" to cause DBMS\_OUTPUT.PUT\_LINE output to be wrapped at clear word breaks

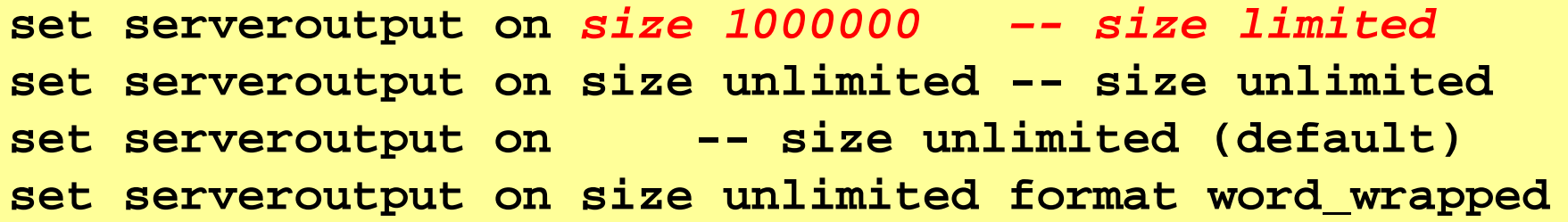

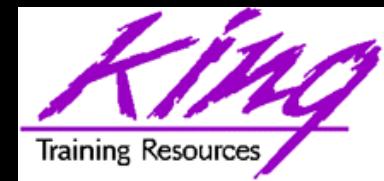

- 
- SQL\*Plus now provides an "oops" capability for object drops (if database is running in "Flashback mode"
- After issuing "DROP *object* xyz" the user may issue the following SQL\*Plus command to see "dropped objects:

**SHOW RECYCLEBIN**

•Then, one of these SQL statements might be executed:

**PURGE table xx|index yy |recyclebin|tablespace zz;**

**FLASHBACK TABLE xxx TO BEFORE DROP;**

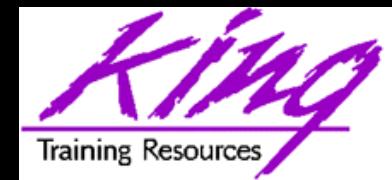

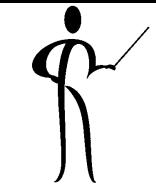

• Careful! Dropping tables no longer really drops them… This might be a problem for applications with lots of "temp"-type tables (consider delete … purge)

**drop table myTable;**

**show recyclebin**

**ORIGINAL RECYCLEBIN NAME TYPE DROP TIMEmyTable RB\$\$41506\$TABLE\$0 TABLE 2004-04-01:22:11:13**

**flashback table myTable to before drop;**

**drop table myTable purge; purge recyclebin;**

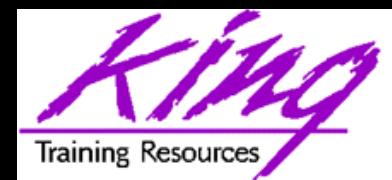

- Dropping a table:
	- –Removes indexes on the dropped table
	- **Links of the Common**  Invalidates views, procedures, functions, and other objects dependent upon the table
- After using "FLASHBACK TABLE"
	- Indexes are restored with different names
	- and the state of the Primary key constraints are restored using a different name
	- –Foreign key constraints are not restored
	- **Links of the Common**  Views, procedures, functions, and other objects dependent upon the table will work once validated (may be done manually or automatically)

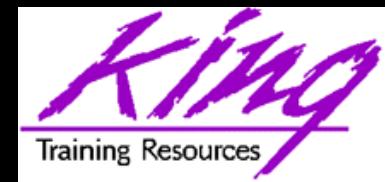

iSqlPlus Changes

- Multi-page output
- Prompting for input values

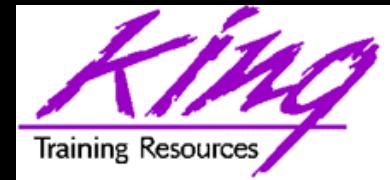

Multi-Page Output

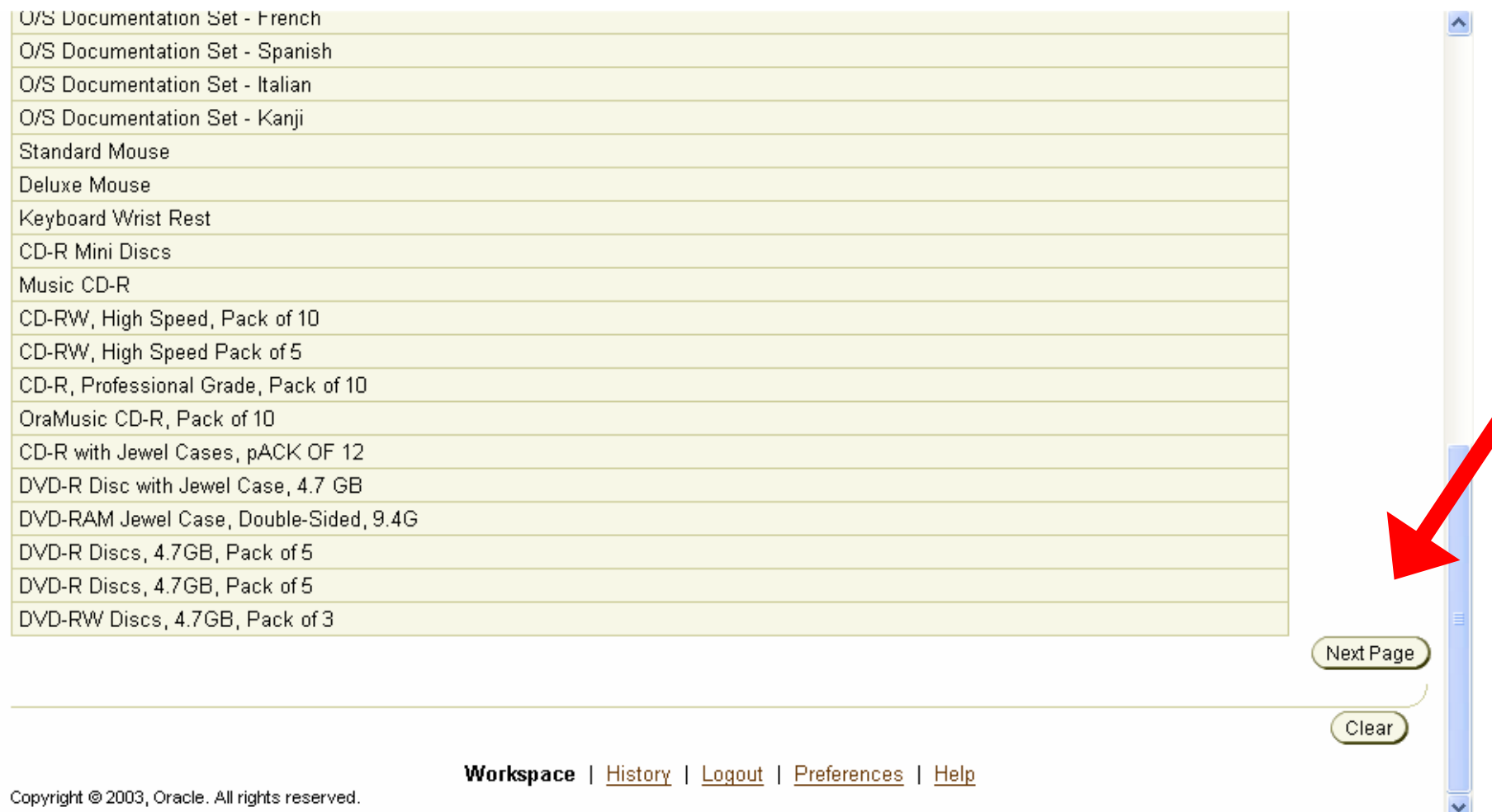

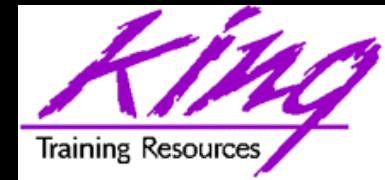

#### Input Variables

• SQL\*Plus panel below displays for this query:

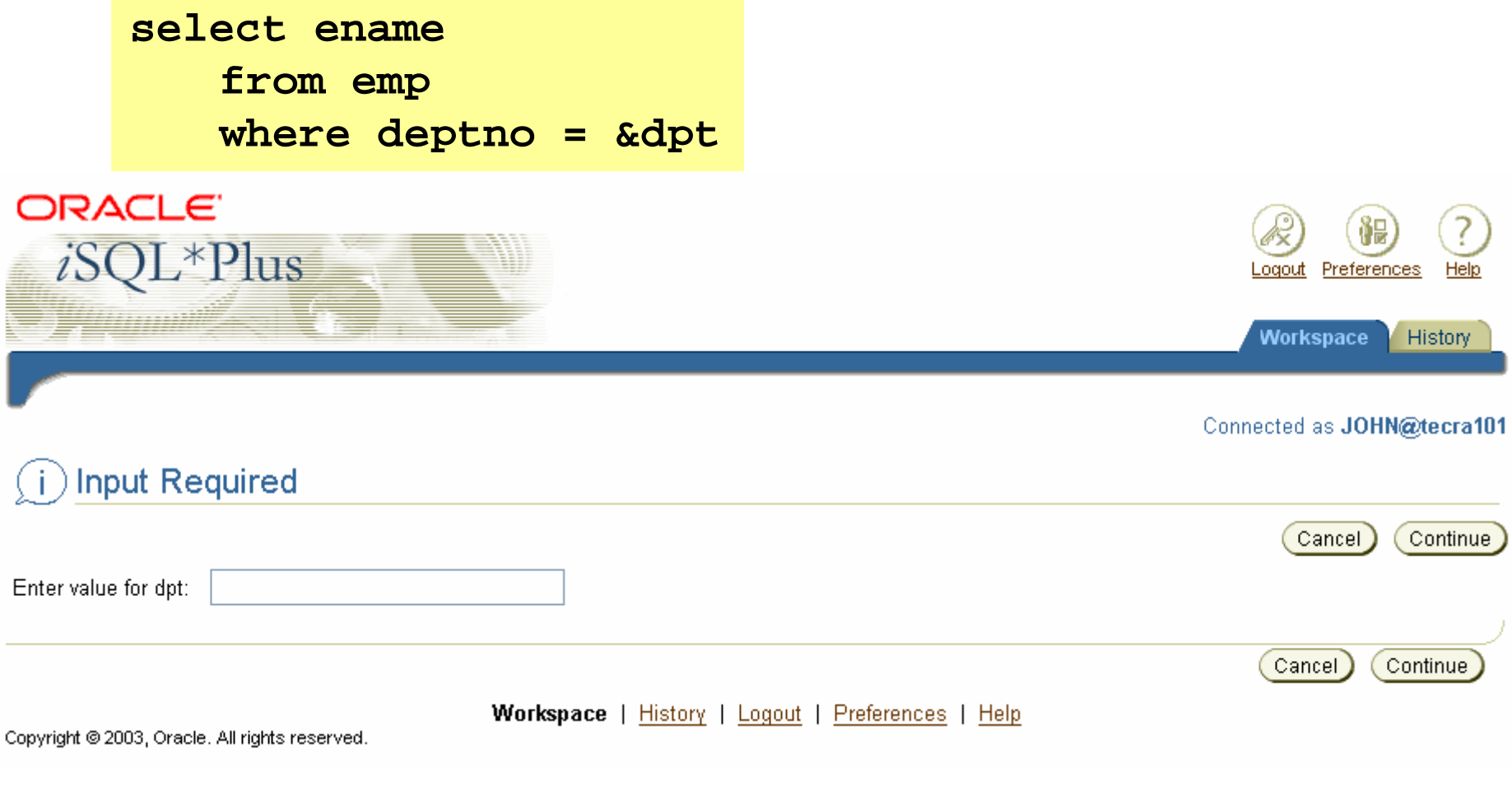

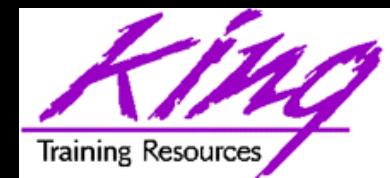

- 
- Oracle now has three functions that allow the use of POSIX-compliant regular expressions in SQL
	- REGEXP LIKE –REGEXP\_INSTR Search for string

- REGEXP REPLACE
- –REGEXP\_SUBSTR Search for string

Allows pattern matching

matching pattern and return position

Find string matching pattern and replace it

matching pattern and return substring

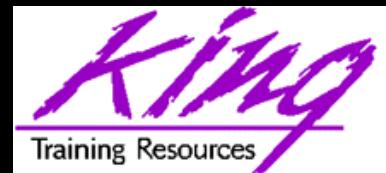

**select employee\_id,phone\_number from hr.employees where REGEXP\_LIKE(phone\_number, '[[:digit:]]{3}[[:punct:]][[:digit:]]{2}[[:punct:]]');**

**select first\_name, last\_name from hr.employees where REGEXP\_LIKE (first\_name, '^ste(v|ph)en\$');**

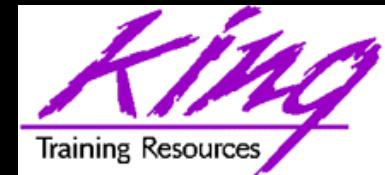

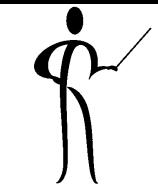

- Here are two statement that generate exactly the same<br>output and nearly the same execution plan **select prod\_id**
	- **, substr(prod\_name,1,20) prod\_name**

```
, substr(prod_desc,1,30) prod_desc
```

```
from sh.products
```

```
where prod_name like ('E%')
```

```
or prod_name like ('P%')
```

```
order by prod_id;
```

```
select prod_id
     , substr(prod_name,1,20) prod_name
     , substr(prod_desc,1,30) prod_desc
   from sh.products
   where regexp_like (prod_name,'^E|^P')
   order by prod_id;
```
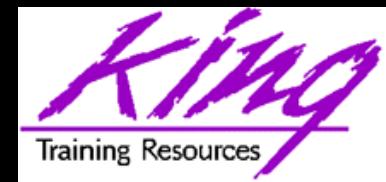

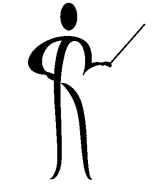

- The SQL MODEL clause is a powerful extension of the SELECT statement
- MODEL provides the ability to present the output of a SELECT in the form of multi-dimensional arrays and apply formulas to the array values
- The Model clause defines a multidimensional array by mapping the columns of a query into three groups: partitioning, dimension, and measure columns
	- Partitions define logical blocks of the result set in a way similar to the partitions of the analytical functions; each partition is viewed by the formulas as an independent array
	- Dimensions identify each measure cell within a partition; each column identifies characteristics such as date, region and product name
	- Measures are similar to the measures of a fact table in a star schema, they normally contain numeric values such as sales units or cost; each cell is accessed within its partition by specifying its full combination of dimensions

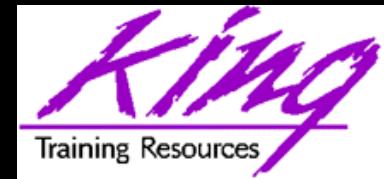

10g Model Syntax

```
SELECT -- rest of SELECT goes here –
  MODEL [main]
  [reference models]
  [PARTITION BY (<cols>)]
  DIMENSION BY (<cols>)
  MEASURES (<cols>)
  [IGNORE NAV] | [KEEP NAV]
  [RULES
  [UPSERT | UPDATE]
  [AUTOMATIC ORDER | SEQUENTIAL ORDER]
  [ITERATE (n) [UNTIL <condition>] ]
  ( <cell_assignment> = <expression> ... )
```
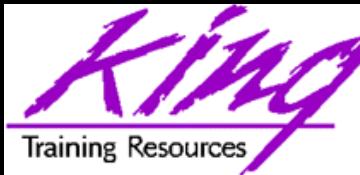

### 10g Model Example

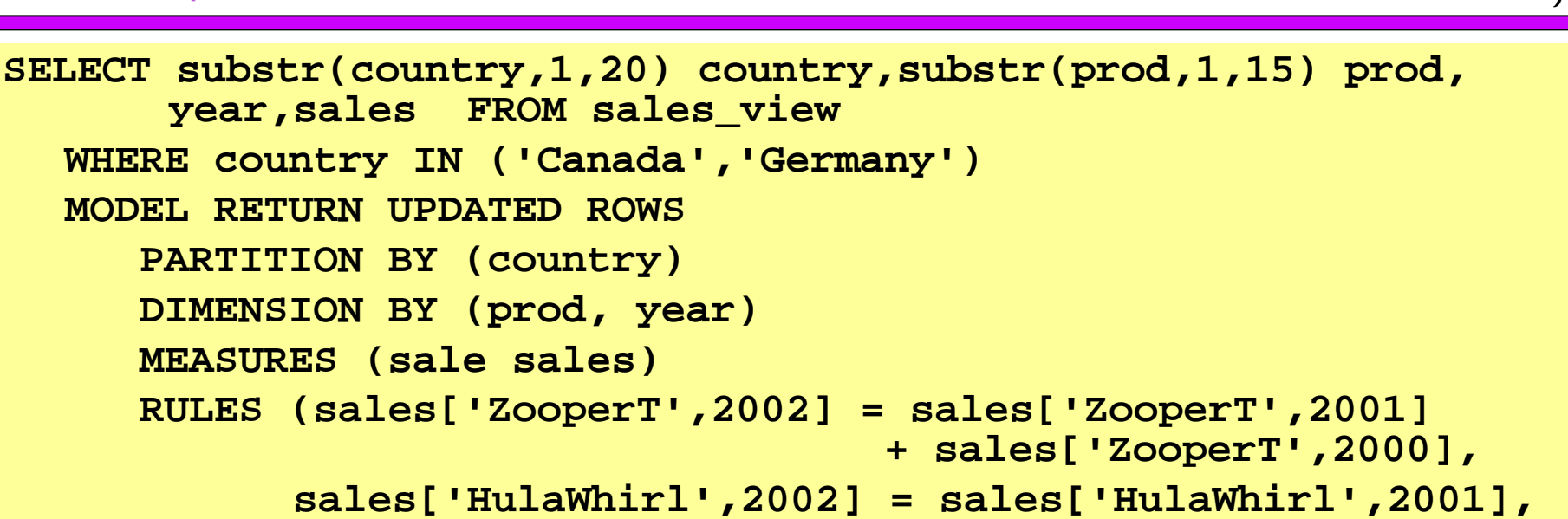

```
sales['HulaZoop Pkg',2002] = sales['ZooperT',2002]
                        + sales['HulaWhirl',2002])
```
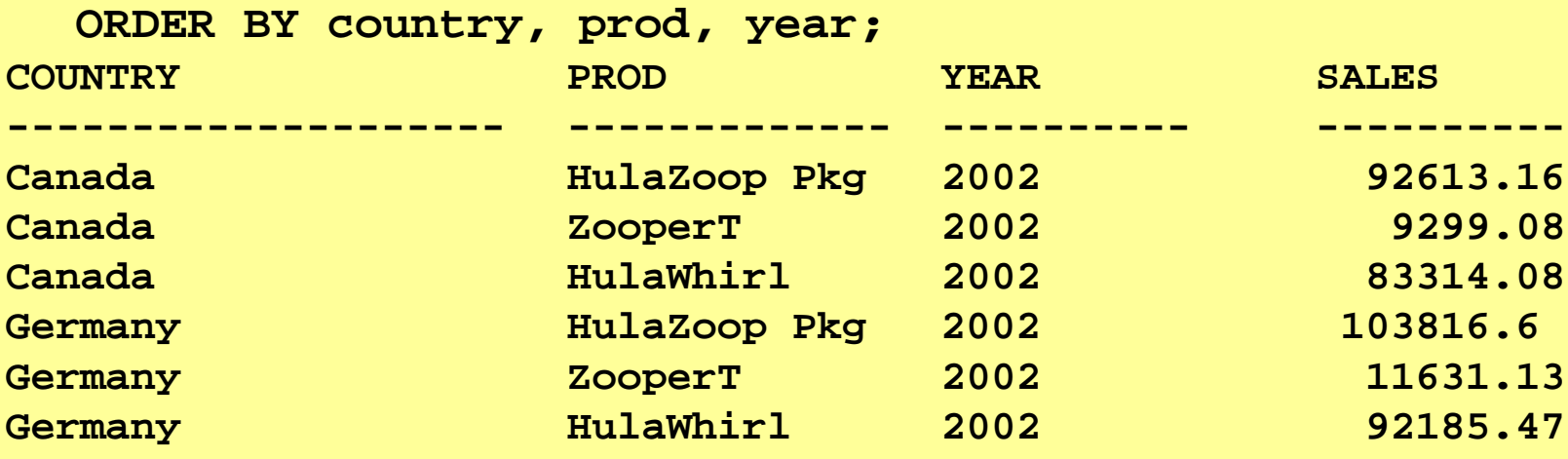

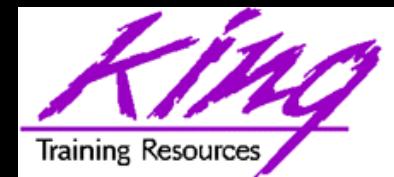

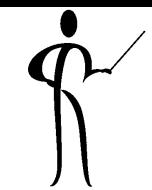

- The statement on the preceding page calculates sales values for two products and defines sales for a new product based upon the other two products
	- Statement partitions data by country, so formulas are applied to one country at a time, sales fact data ends with 2001, any rules defining values for 2002 or later will insert new cells
	- – First rule defines sales of "ZooperT" game in 2002 as the sum of its sales in 2000 and 2001
	- The second rule defines sales for "HulaWhirl" in 2002 to be the same value they were for 2001
	- Third rule defines "HulaZoop Pkg" that is the sum of the ZooperT and HulaWhirl values for 2002 -- the rules for ZooperT and HulaWhirl must be executed before the HulaZoop Pkg rule

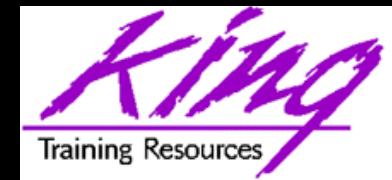

### 10g Merge Enhanced

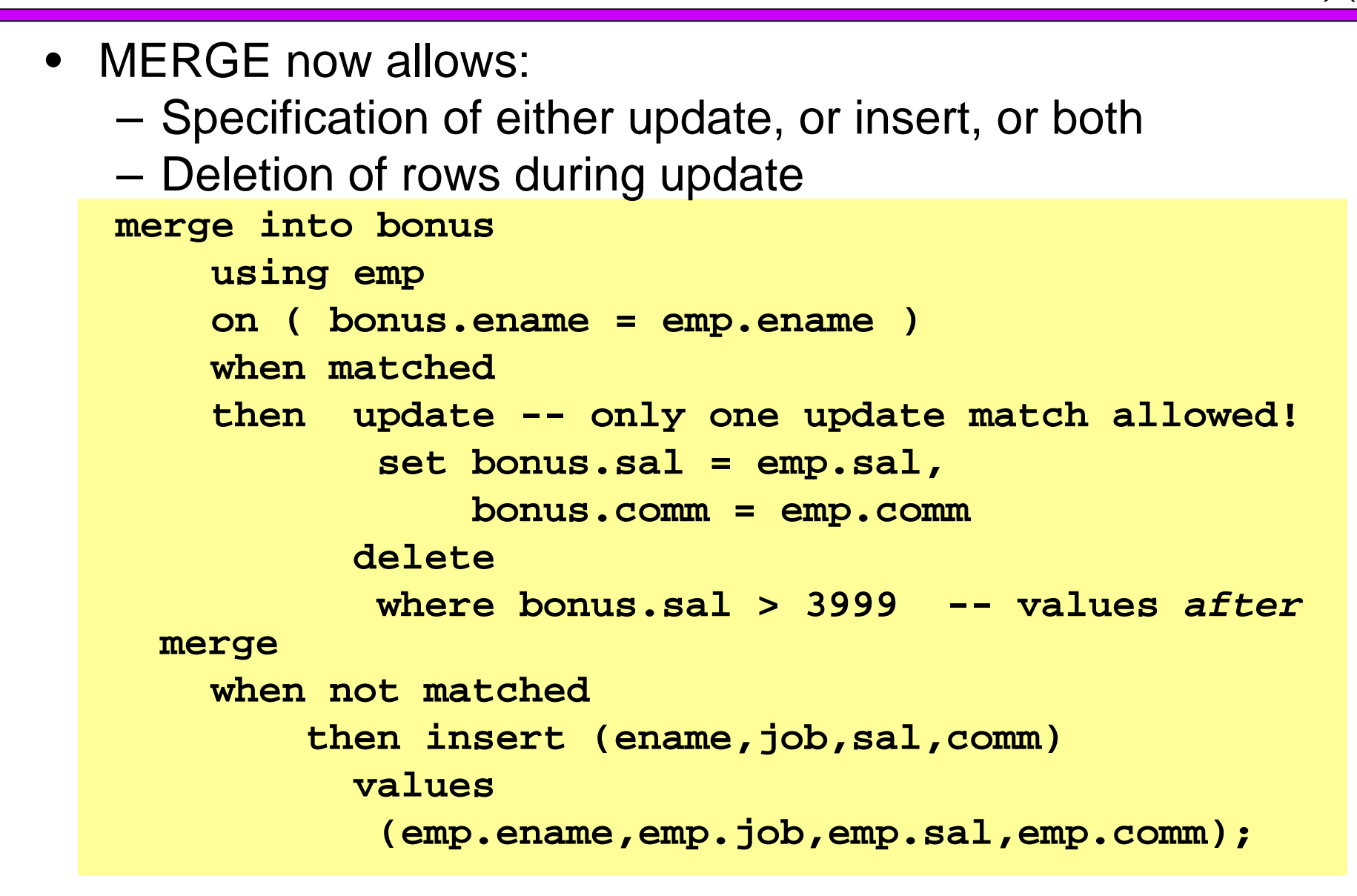

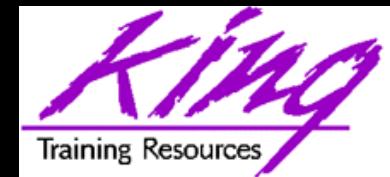

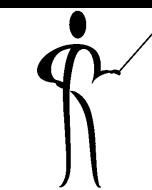

- For years Oracle SQL has allowed "sampling" to occur using randomized value
- Beginning with Oracle 10g you may now use a SEED to get the same (pretty close anyway) randomized value each time

```
select count(*) nbr_rows
  from sh.sales; NBR ROWS = 918843
select count(*) * 10 nbr_rows
  from sh.sales sample(10); NBR_ROWS = 921400
select count(*) * 10 nbr_rows
  from sh.sales sample(10); NBR_ROWS = 917400
select count(*) * 10 nbr_rows
  from sh.sales sample(10) seed(1); NBR_ROWS = 913280
select count(*) * 10 nbr_rows
  from sh.sales sample(10) seed(1); NBR_ROWS = 913280
```
#### PL/SQL Conditional Compile **Training Resources**

- 
- Oracle 10g R2 added the ability to conditionally include PL/SQL code at compile time
- PL/SQL conditional compilation occurs before the rest of PL/SQL compilation
- Using the "\$" delimiter PL/SQL may include:
	- Conditional directives tell the compiler to choose between different code fragments using: \$IF, \$THEN, \$ELSE, \$END, and \$ELSIF
	- – **Inquiry directives** use environment values to determine whether something should be included such as: PL/SQL compile parameters and flags (two predefined: PLSQL\_Unit & PLSQL\_Line)
	- **Error Directives** allow a developer to force a compile error using the specified VARCHAR2 string (may be concatenation)

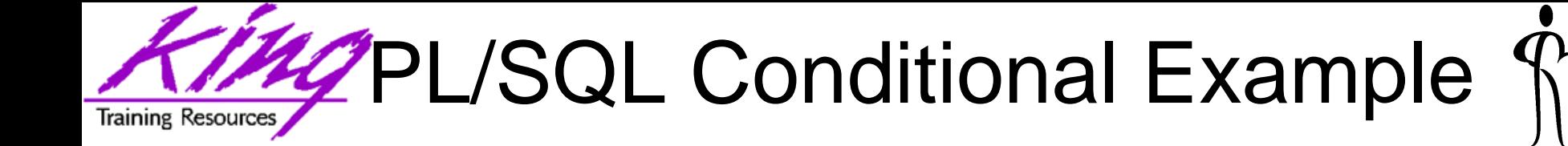

• The plsql\_ccflags session variable may be set to include name/value pairs

**alter session set plsql\_ccflags <sup>=</sup>'hoohah:true';**

• Conditional code may test plsql\_ccflags as shown below

```
begin
  $if $$hoohah $then
     dbms_output.put_line('hoo hah!');
  $end
  dbms output.put line('testing');
end;
/
```
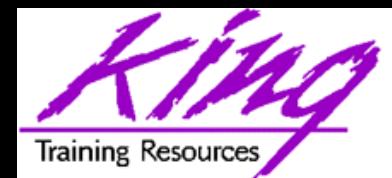

- 
- Oracle Application Express (APEX; formerly HMTL DB) is a complete web development and deployment environment built into Oracle 10g
- HTML DB is based upon the home-grown software that helped make Tom Kyte's "Ask Tom" website so powerful
- HTML DB is designed to make building web applications easy without compromising flexibility when building web applications
- Pre-built components are assembled using wizards and declarative programming eliminating most need to write code
- Pre-Built components are used with wizards, to assemble applications with forms, reports, and charts without writing code; the pre-built components include: navigational controls, authentication schemes and user interface themes

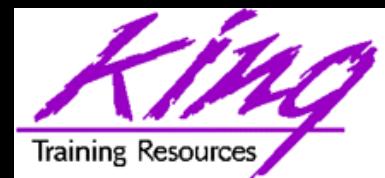

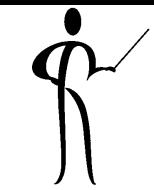

- Some of the built-in features in Oracle Application Express include:
	- Page Rendering and Processing Engine Rather than generating code, Oracle HTML DB stores user interface properties and data access and logic behaviors in an application definition; when an HTML DB application is run pages are rendered in real time based upon an application definition stored in the database
	- Logic to determine how a user flows from page to page, data validation and form handlers are all built in to the processing engine
	- Deployment is automatic, immediately after an application is built or changed users can start using it

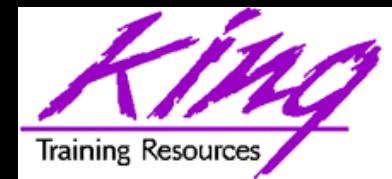

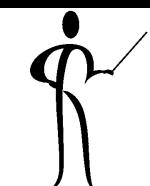

- Oracle has released the free SQL Developer tool (formerly known as Project Raptor) and it is super!
- • If you've used the Free Toad tool this tool will feel familiar plus it has more features and supports Oracle 10g too!
- SQL Developer is a Java-based GUI tool (works in Windows, Unix, and Linux)
	- Power of SQL\*Plus without a local Oracle client installation
	- Intuitive software
	- Provides features often found only in expensive third-party software including:
		- GUI browsing of database objects
		- •Debugging complete with breakpoints
		- Query execution
		- Database reporting
		- •Multiple connections

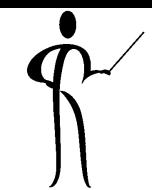

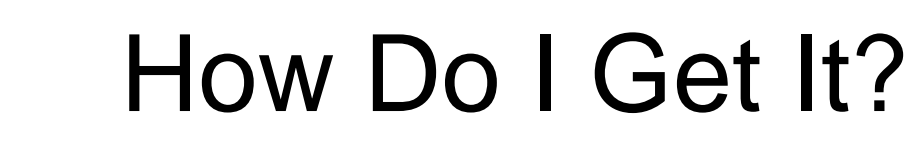

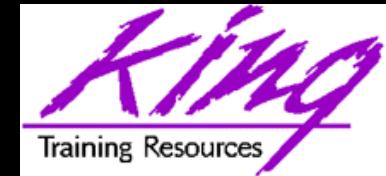

• SQL Developer is freely downloadable from Oracle using the following URL: http://www.oracle.com/technology/products/ database/sql\_developer/index.html

**Training Resources** 

#### SQL Developer Screen

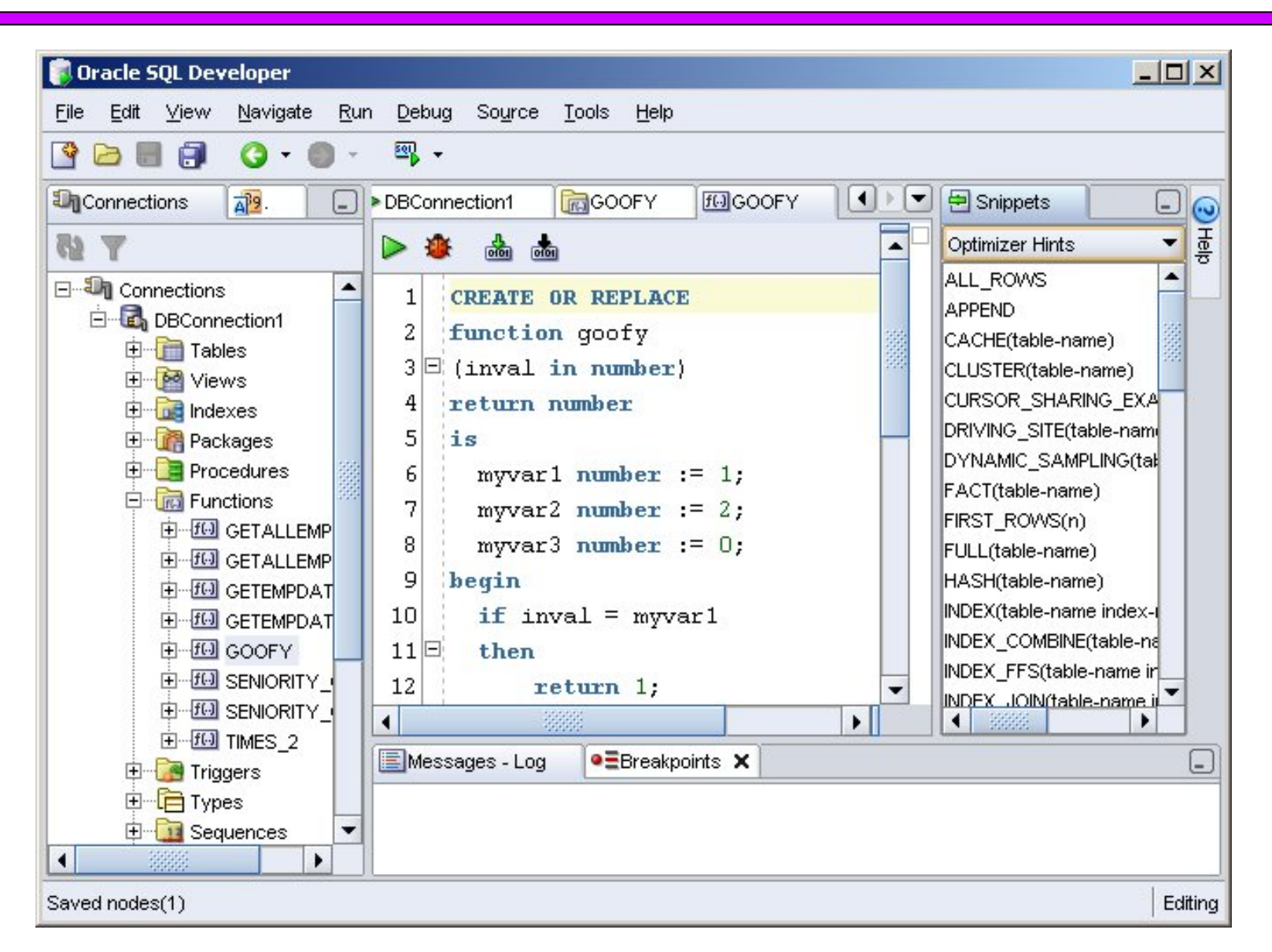

### Should Others Worry?

- Free products should worry lots, Oracle's SQL Developer:
	- Supports current SQL & PL/SQL
	- Provides unlimited free licenses
	- Licenses do not "die" periodically
	- Supports many features usually only available in "pay for" products: e.g. PL/SQL debugging, custom reporting, and more!

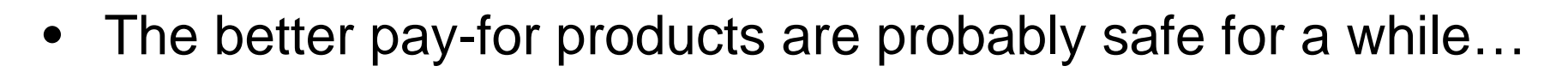

•This product needs a logo!

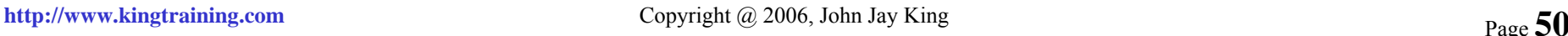

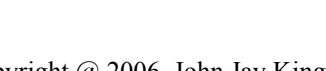

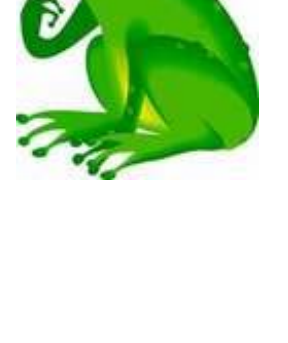

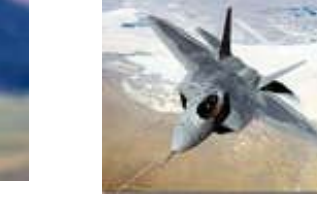

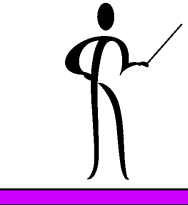

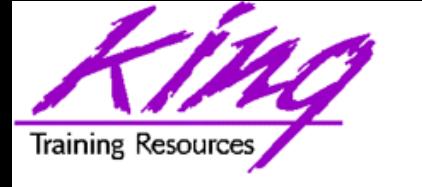

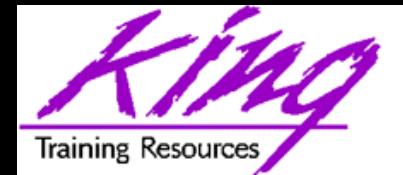

- 
- ORDER BY has always been the only way to guarantee output sequence
- Some developers have been "sloppy" and *assumed* that since some statements seemed to be solved via sort that an additional sort was not needed...
- Oracle 10g DOES NOT always return rows in the same way earlier releases did
- The two simple statements below would have shown sorted output in earlier releases; without an ORDER BY you might get surprised!

**select distinct ename from emp; select deptno,count(\*) from emp group by deptno;**

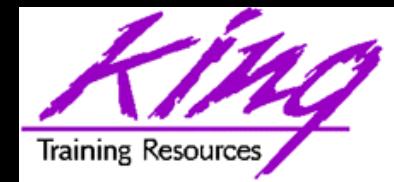

### Oracle Documentation

- Oracle10g
	- –Oracle10g SQL Reference
	- and the state of the state Oracle10g PL/SQL User's Guide and Reference
	- – Oracle10g Application Developer's Guide - Object-Relational Features
	- and the state of the state Oracle10g Concepts
	- –Oracle XML DB Developer's Guide
- Lots of papers and examples: [http://technet.oracle.com](http://technet.oracle.com/) [http://tahiti.oracle.com](http://tahiti.oracle.com/)

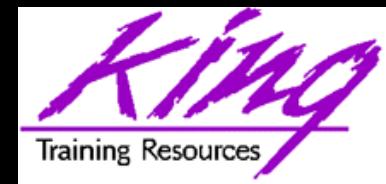

- 
- • Oracle10g adds significant new functionality to the already robust database environment
- • While an emphasis is sometimes placed on the features of Oracle that support the Data Base Administrator, this paper shows many Developer-oriented features of great usefulness

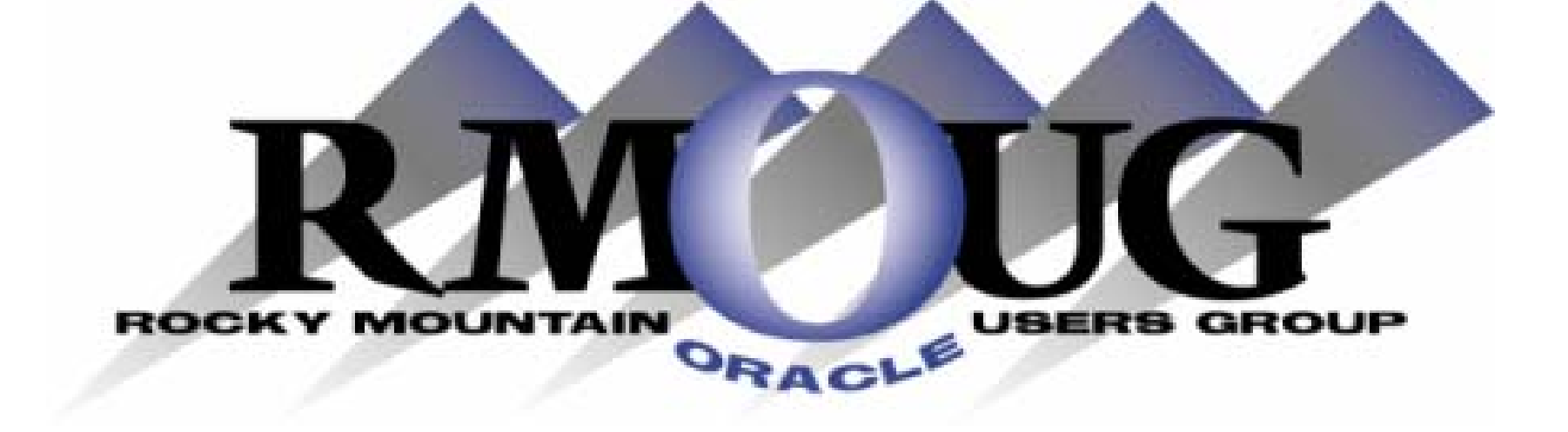

# **Training Days 2007**

**Mark your calendar for:**

**February 14-15, 2007!**

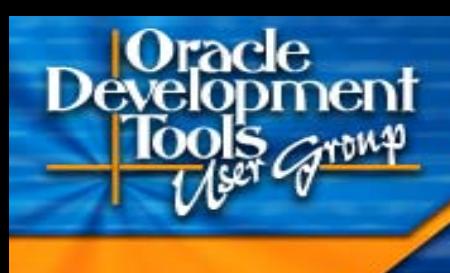

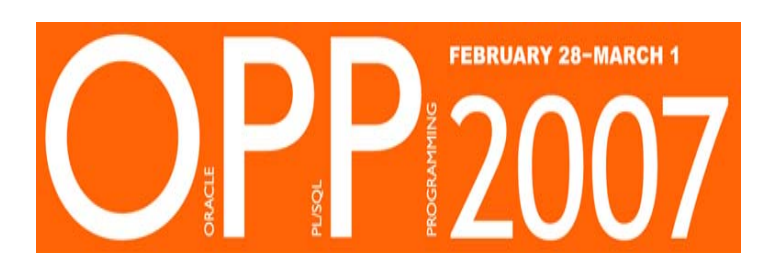

#### **OPP 2007**

**February 28 – March 1, 2007 San Mateo MarriottSan Mateo, California** *An ODTUG SP\* Oracle PL/SQL Programming Conference*

**\*SP – Seriously Practical Conference**

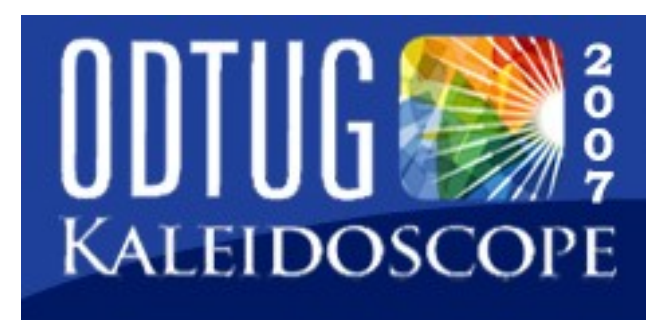

#### **ODTUG Kaleidoscope**

**June 18 – 21, 2007 Pre-conference Hands-on Training - June 16 – 17 Hilton Daytona Beach Oceanfront Resort Daytona, Florida** *WOW-Wide Open World, Wide Open Web!*

**http://www.odtug.com** or call 910-452-7444 For more information visit www.odtug.com or call 910-452-7444

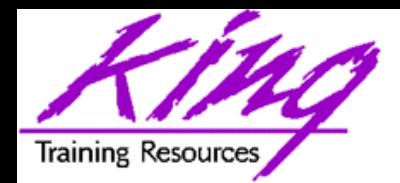

**Please fill out session Evaluations**

#### *Oracle 10g for Developers: What You Need to Know*

To contact the author: John King King Training Resources 6341 South Williams Street Littleton, CO 80121-2627 USA 1.800.252.0652 - 1.303.798.5727

Email: [john@kingtraining.com](http://www.kingtraining.com/)

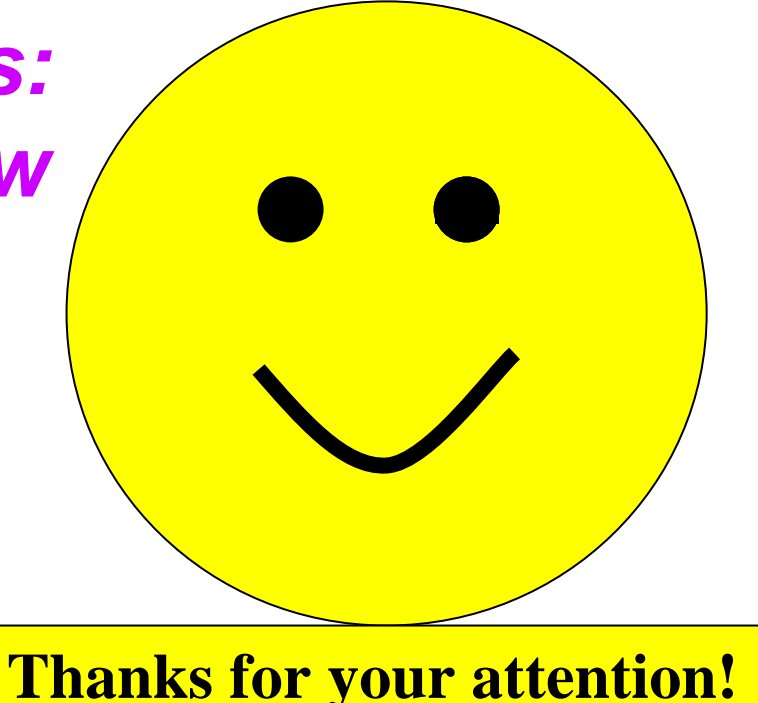

#### Today's slides and examples are on the web: **[http://www.kingtraining.com](http://www.kingtraining.com/)**